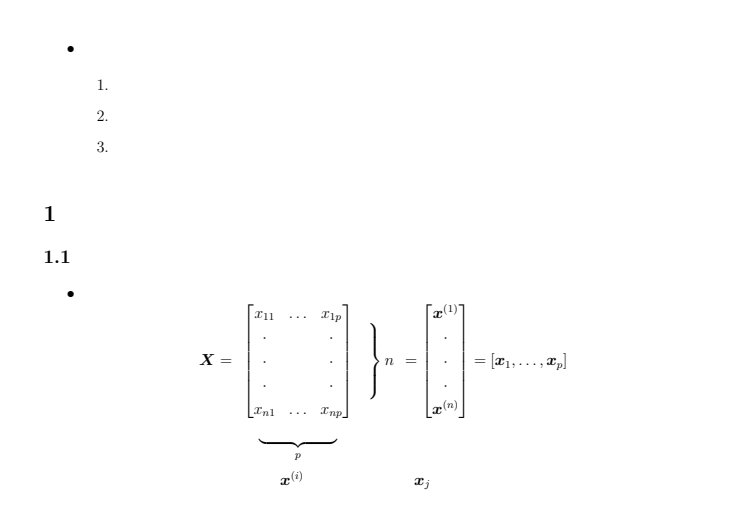

## $\boldsymbol{X} \leftarrow \boldsymbol{X} - \frac{1}{n} \boldsymbol{1}_n \boldsymbol{1}_n^\prime \boldsymbol{X}$

 $R$  dat  $\leftarrow$  scale(dat, center=T, scale=F) dat  $\leftarrow$  scale(dat, scale=F)

*•* 各列の平均を引き去って「中心化」してあるものと仮定して議論を進める

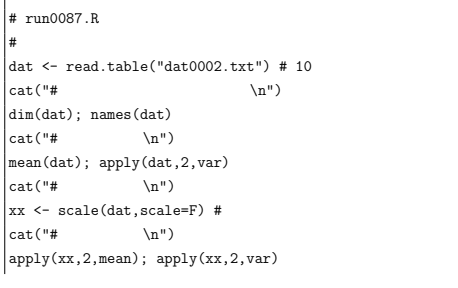

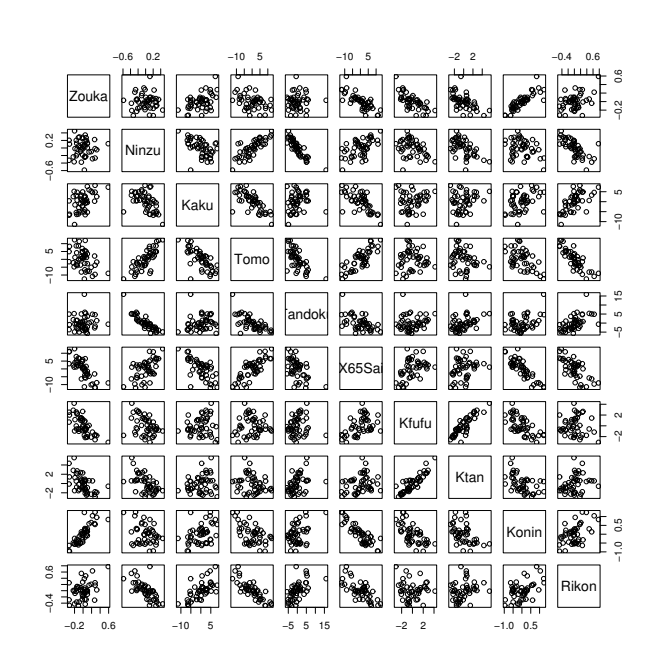

1

run0087-s0

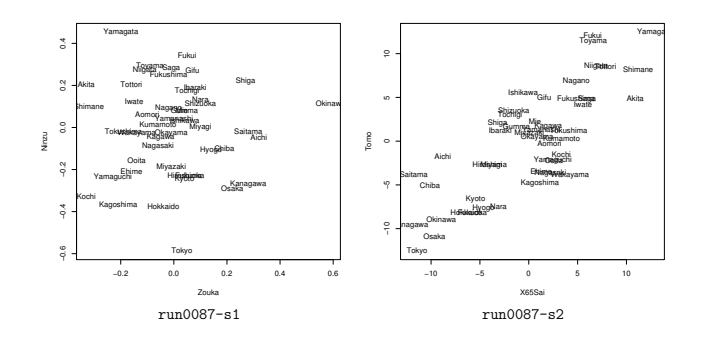

3

```
plot(dat[,x],dat[,y],type="n",xlab=x,ylab=y)
  text(dat[,x],dat[,y],rownames(dat))
  invisible(cbind(dat[,x],dat[,y]))
 }
pairs(xx)
dev.copy2eps(file="run0087-s0.eps")
plot87("Zouka","Ninzu",xx)
dev.copy2eps(file="run0087-s1.eps")
plot87("X65Sai","Tomo",xx)
dev.copy2eps(file="run0087-s2.eps")
> source("run0087.R",print=T)
# データ行列の次元と変数名
[1] 47 10
[1] "Zouka" "Ninzu" "Kaku" "Tomo" "Tandoku" "X65Sai" "Kfufu"
[8] "Ktan" "Konin" "Rikon"
# 平均と分散
     Zouka Ninzu Kaku Tomo Tandoku X65Sai
0.07957447 2.79680851 57.25978723 34.63319149 24.88893617 36.86638298
   Kfufu Ktan Konin Rikon
8.46042553 6.81085106 5.63787234 1.84404255
     Zouka Ninzu Kaku Tomo Tandoku X65Sai
 0.03241721 0.04867872 20.38998474 38.09756568 15.61066623 38.51346272<br>Kfufu Ktan Konin Rikon Ribson
   Kfufu Ktan
2.81379547 3.43402969 0.29180842 0.08022895
# 中心化する
# 平均と分散
      Zouka Ninzu Kaku Tomo Tandoku
4.724353e-18 1.889741e-17 -2.403751e-14 -4.686558e-15 -3.401534e-15
     X65Sai Kfufu Ktan Konin Rikon
-3.325945e-15 1.946434e-15 -1.644075e-15 1.889741e-17 -9.921142e-17
    Zouka Ninzu Kaku Tomo Tandoku X65Sai
0.03241721 0.04867872 20.38998474 38.09756568 15.61066623 38.51346272
   Kfufu Ktan Konin Rikon
```
 $|plot87 \leftarrow function(x,y,dat)$  {

2

2.81379547 3.43402969 0.29180842 0.08022895

**1.2** 1.2

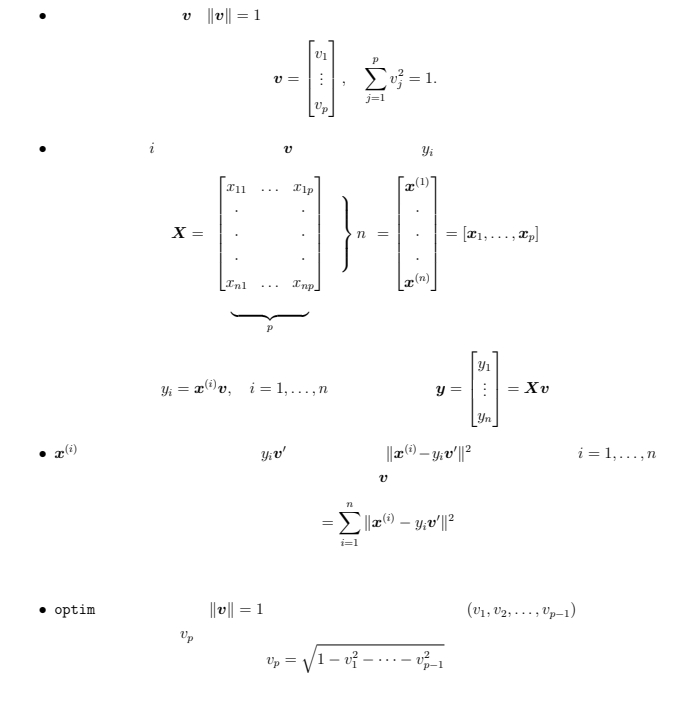

# run0088.R # 主成分分析:1次元へ射影(その1) # dat  $xx \leftarrow scale(data, scale=F)$ #  $v\nu$ 88  $\leftarrow$  function(v) {  $vp \leftarrow sqrt(1-sum(v*v))$ #  $c(v,vp)$  # }  $rss88 < -$  function(v) { #  $vv \leftarrow vvs88(v) #$ 

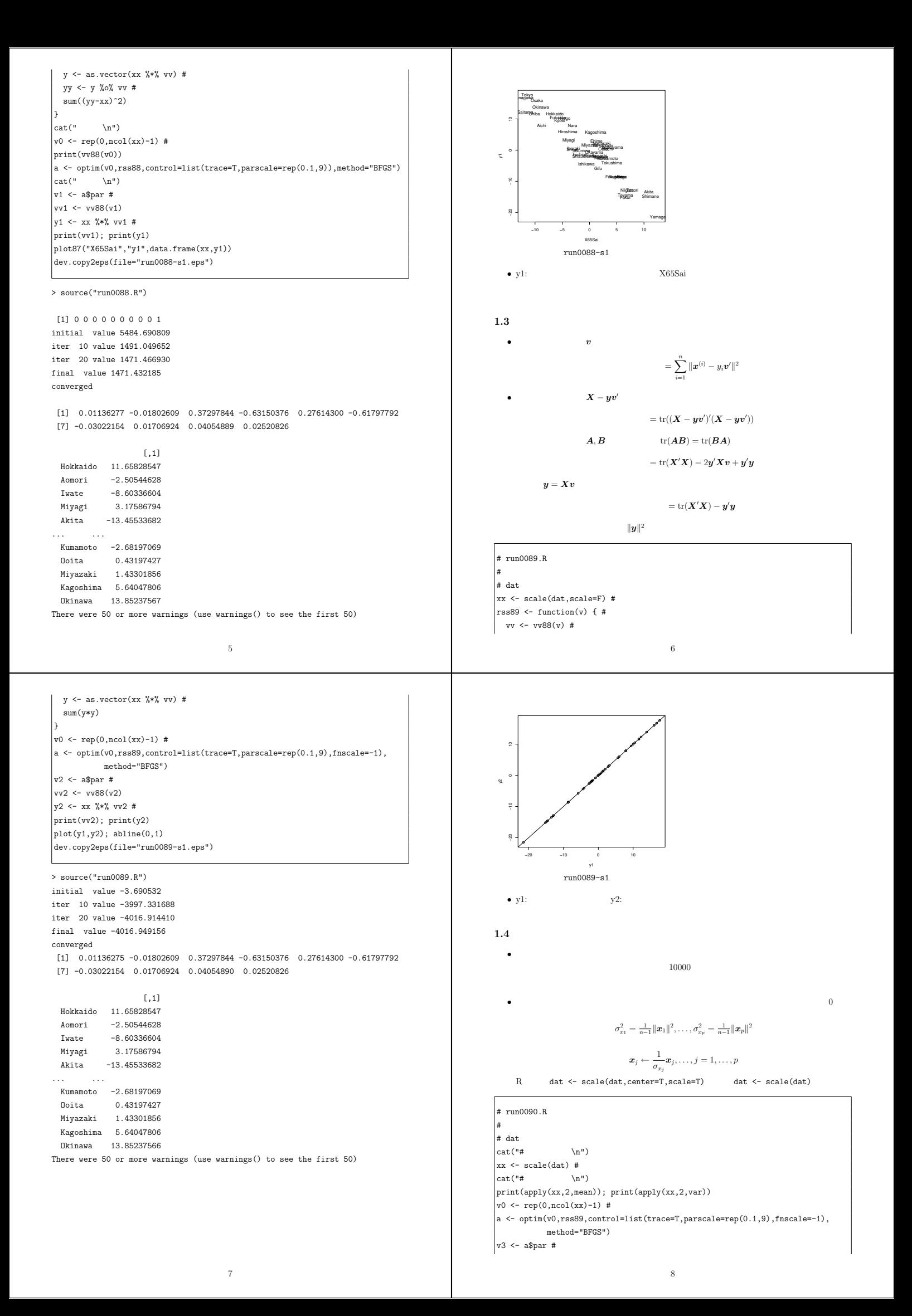

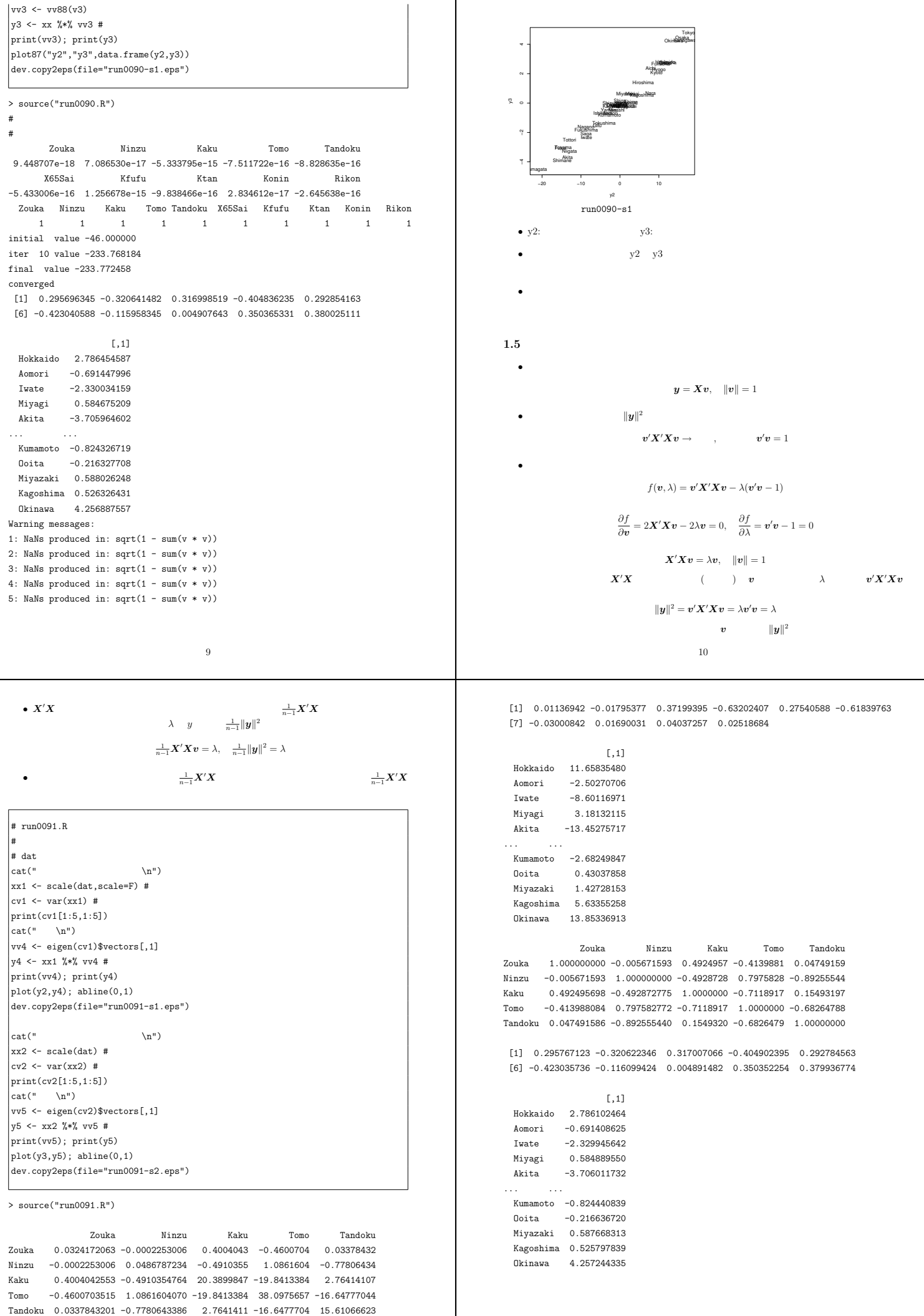

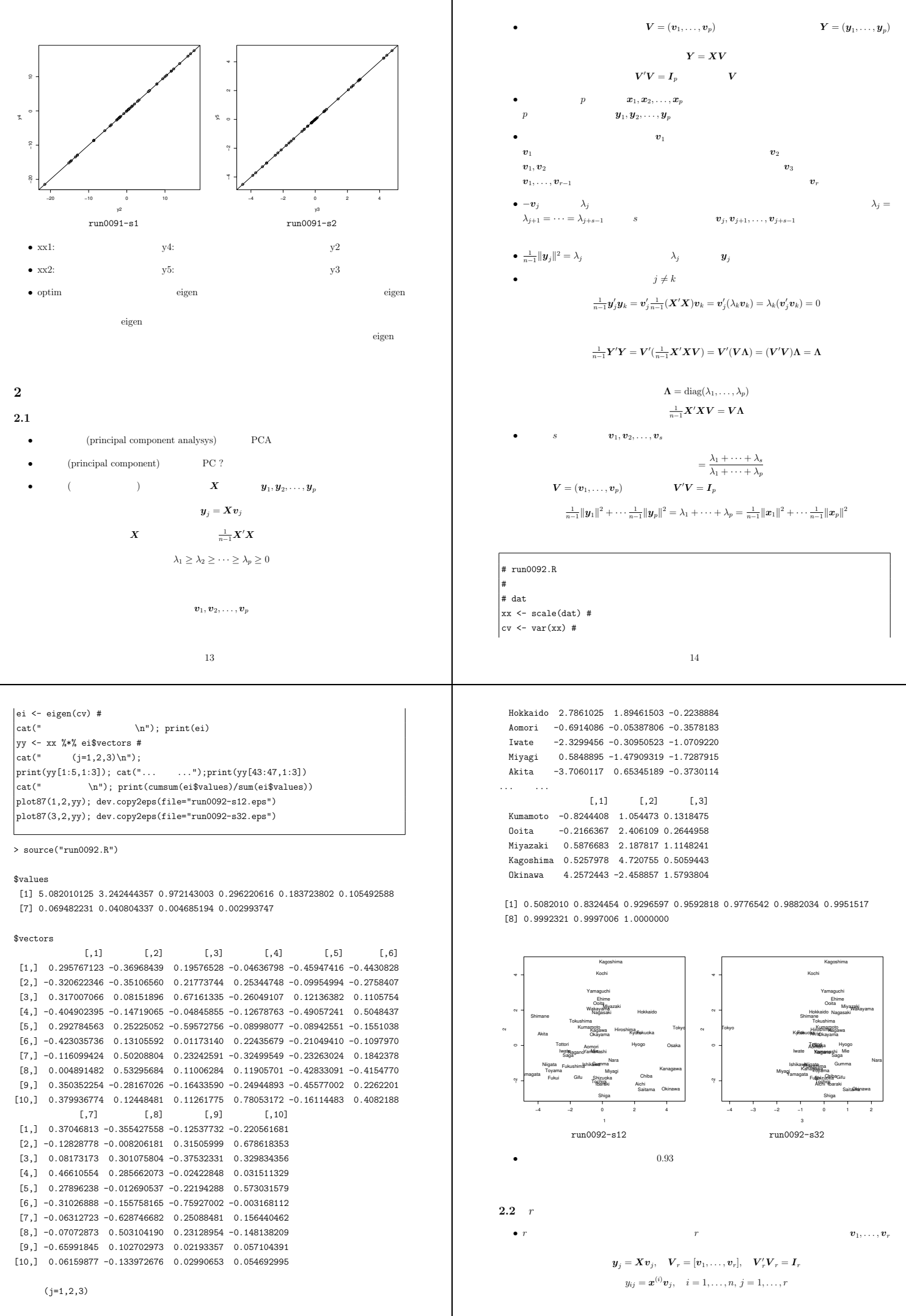

 $[,1]$   $[,2]$   $[,3]$ 15

$$
= \sum_{j=1}^{n} \sum_{j=1}^{n} \sum_{j=1}^{
$$

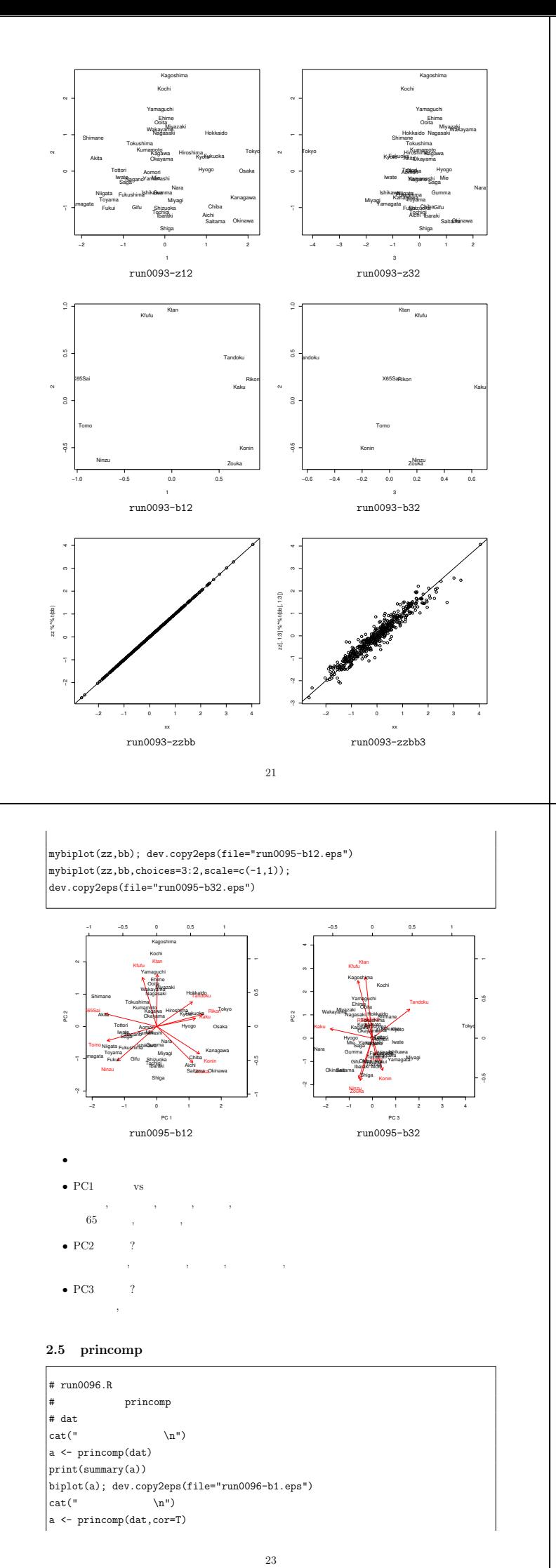

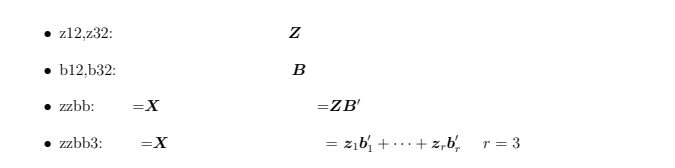

## **2.4**  $\Gamma$

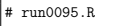

# 主成分分析:バイプロット

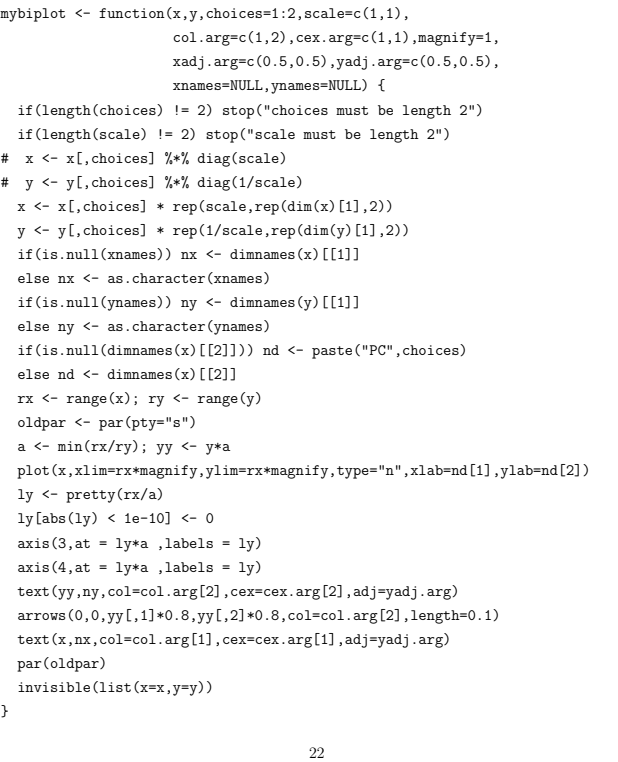

print(summary(a)) biplot(a); dev.copy2eps(file="run0096-b2.eps")

> source("run0096.R")

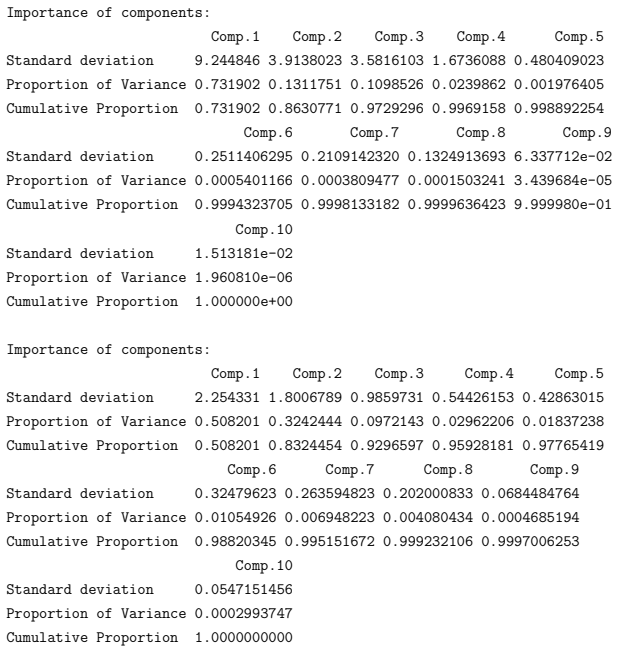

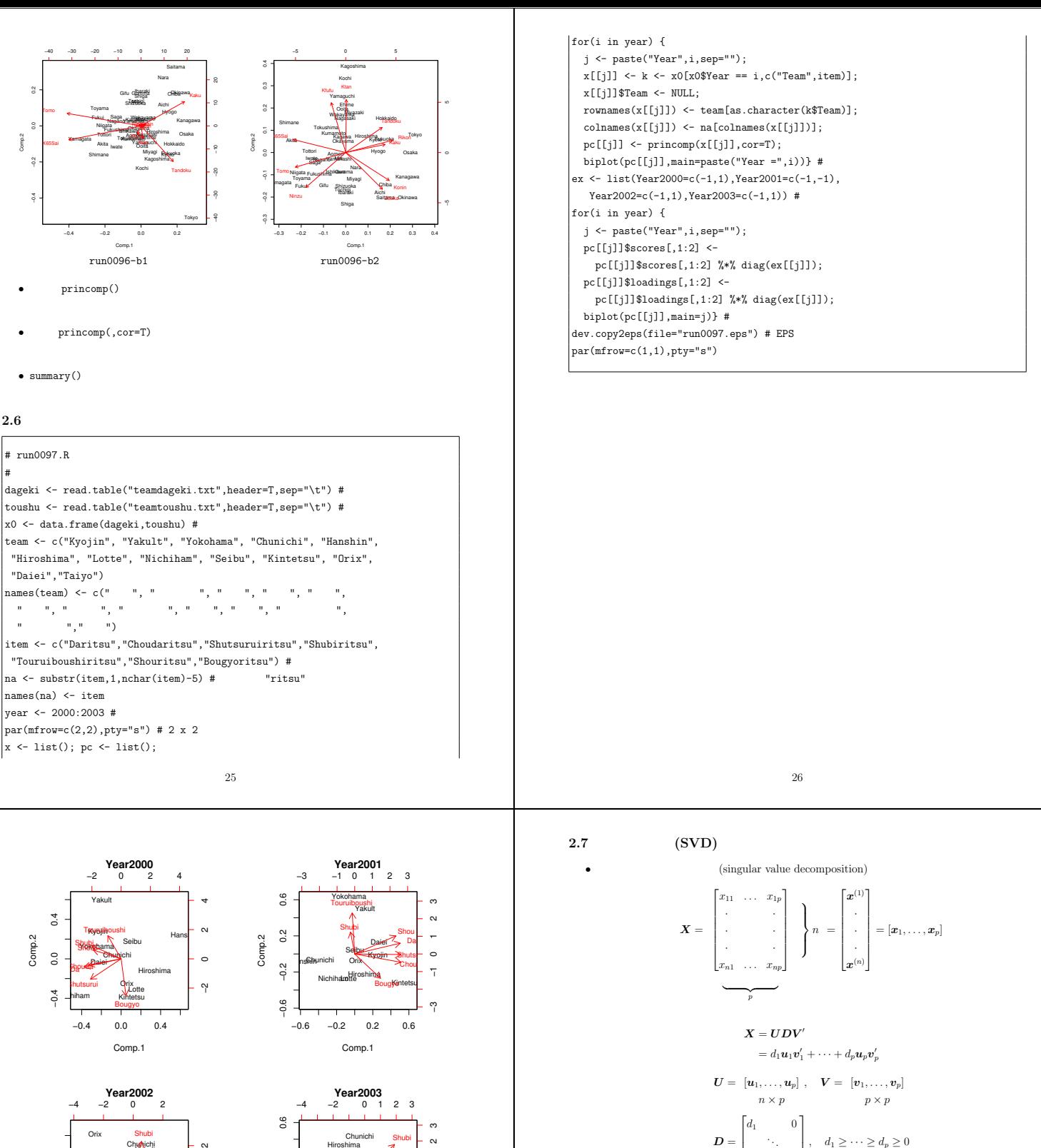

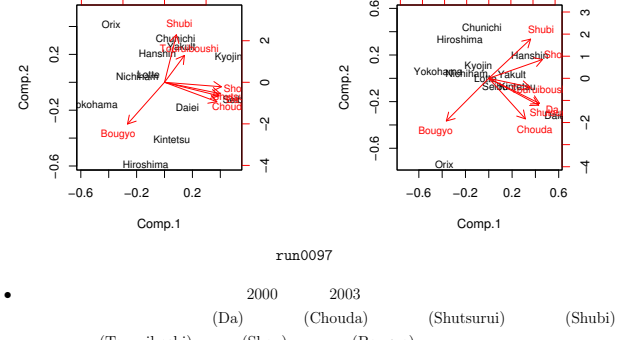

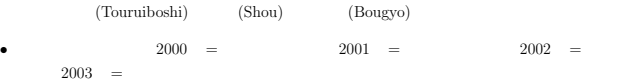

•<br>(http://kamakura.cool.ne.jp/kojikiro/index.htm)

*•* データ行列の特異値分解をすることは,主成分分析の計算をすることにほぼ等価.ただ  $X$ *•* 分散共分散行列は

$$
\boldsymbol{\Sigma} = \tfrac{1}{n-1}\boldsymbol{X}'\boldsymbol{X} = \tfrac{1}{n-1}\boldsymbol{V}\boldsymbol{D}^2\boldsymbol{V}'
$$

 $\mathbf{L}$ 

 $\boldsymbol{v}_1, \ldots, \boldsymbol{v}_n$  $\lambda_1 = \frac{1}{n-1} d_1^2, \ldots, \lambda_p = \frac{1}{n-1} d_p^2$ 

 $\mathbf{L}$  $\mathbf{L}$  $\mathbb{L}$ 

. . . 0 *d<sup>p</sup>*

 $\Big\}, \quad d_1 \geq \cdots \geq d_p \geq 0$ 

•  $y_j = Xv_j, j = 1, ..., p$ 

• **•**  $\bullet$  the contract of the contract of the contract of the contract of the contract of the contract of the contract of the contract of the contract of the contract of the contract of the contract of the contract of the

- $\boldsymbol{Y} = [\boldsymbol{y}_1, \dots, \boldsymbol{y}_p] = \boldsymbol{X} \boldsymbol{V} = \boldsymbol{U} \boldsymbol{D}$
- $\Lambda = \frac{1}{n-1}D^2$

$$
\boldsymbol{Z} = [\boldsymbol{z}_1,\ldots,\boldsymbol{z}_p] = \boldsymbol{Y}\boldsymbol{\Lambda}^{-1/2} = \sqrt{n-1}\,\boldsymbol{U}
$$

 $\boldsymbol{B} = \frac{1}{n-1}\boldsymbol{X}'\boldsymbol{Z} = \frac{1}{\sqrt{n-1}}\boldsymbol{V}\boldsymbol{D}$ 

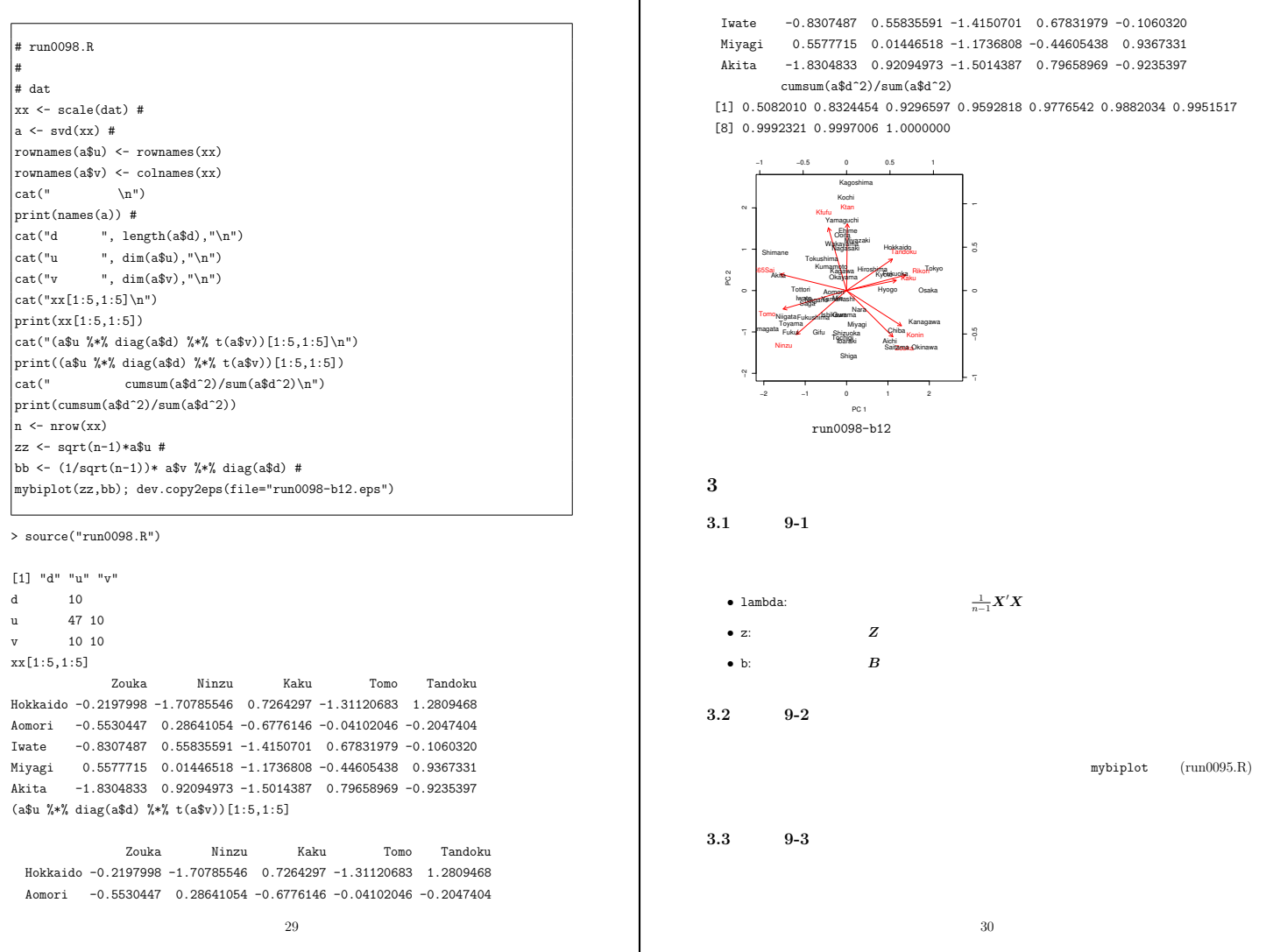